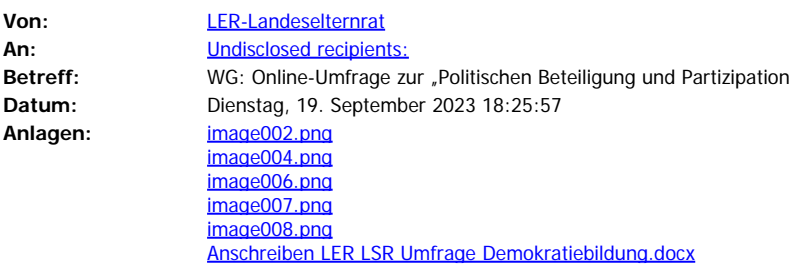

Sehr geehrte Damen und Herren,

im Anhang übersende ich Ihnen eine Mitteilung des MK zur Online-Umfrage zur "Politischen Beteiligung und Partizipation" zu Ihrer Information bzw. weiteren Veranlassung.

Verteiler: Mitglieder/Ersatzmitglieder Vorsitzende KER/StER an News Interessierte

Mit freundlichen Grüßen Silvia Bartsch

**Geschäftsstelle** Berliner Allee 19 30175 Hannover **Telefon:** 0511 / 120 8810 **Email:** [geschaeftsstelle@ler-nds.de](mailto:geschaeftsstelle@ler-nds.de) **[www.ler-nds.de](http://www.ler-nds.de/)**

Hinweise zur Verarbeitung personenbezogener Daten beim Nds. Kultusministerium:

Ich weise Sie darauf hin, dass Ihnen gemäß Artikel 13 und Artikel 14 der Datenschutz-Grundverordnung (DSGVO) verschiedene Rechte als betroffene Person zustehen. Eine ausführliche Information, welche Rechte dies im Einzelnen sind und wie Ihre Daten verarbeitet werden, können Sie unter dem Link ["Datenschutz im](https://www.mk.niedersachsen.de/startseite/service/hinweise_zum_datenschutz/umsetzung-von-datenschutzvorschriften-im-nds-kultusministerium-172109.html) [Nds. Kultusministerium](https://www.mk.niedersachsen.de/startseite/service/hinweise_zum_datenschutz/umsetzung-von-datenschutzvorschriften-im-nds-kultusministerium-172109.html)" abrufen.

Diese E-Mail ist ausschließlich für die/den Adressaten/in bestimmt und kann vertrauliche Informationen enthalten, die unter den Datenschutz fallen. Sollten Sie nicht zu den zum Empfang der Nachricht berechtigten Adressaten gehören, dann ist jegliche Veröffentlichung, Vervielfältigung oder Weiterleitung untersagt. Falls Sie diese E-Mail irrtümlich erhalten haben, bitte ich Sie um kurze Nachricht. Bitte löschen Sie die E-Mail anschließend von Ihrem Computer-System.